# **Complaints Webform**

User Guide and FAQs

### **What is Webform?**

The complaints webform has been created as additional way for brokers to lodge complaints with Vero in line with new complaint handling regulations.

#### **How can I access Webform?**

You can access Webform from the Contacts page on the Vero broker hub.

### **What do I need to do?**

When you receive a customer complaint in relation to Vero products or services, lodge it via the webform. This guide will show you how. Remember, all complaints need to be submitted to Vero, even if they were resolved on the spot.

#### **What happens when I submit a complaint?**

You will receive a complaint acknowledgement and Vero will manage and finalise the complaint within the required timeframes.

#### **What if I have attachments?**

If you have any supporting documents, or extracts from your broker system, don't use the webform and instead please lodge the complaint by email to claims@vero.com.au

## **What if I have questions?**

Please contact your local Vero representative.

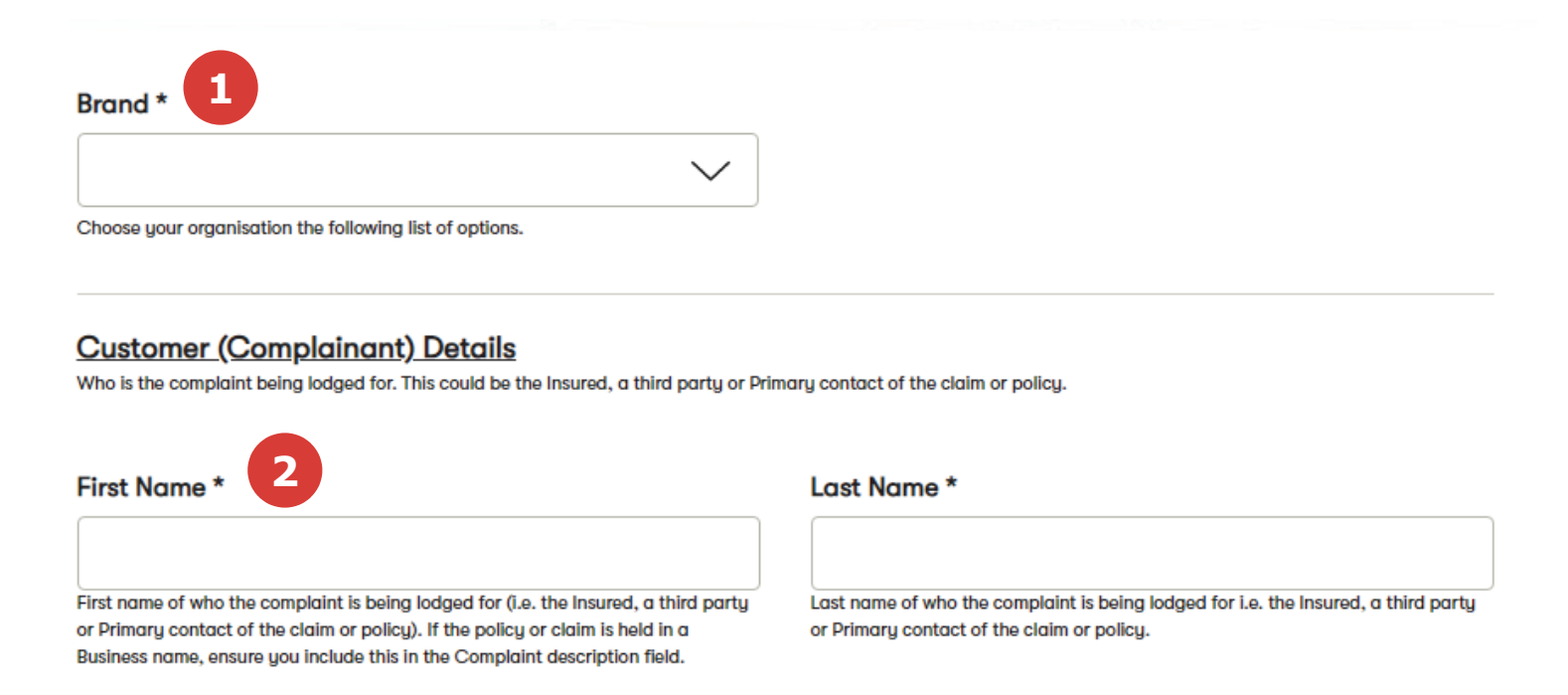

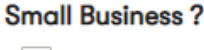

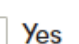

Small Business is classed as a business with less than 100 staff.

#### Customer (Complainant) Preferred Contact Method \*

Only one preferred contact method for the complainant entered above is required. Preference is for phone or email to avoid delays in responding.

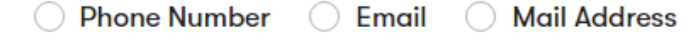

Please enter the full name of the customer making the complaint. Please enter the full name of the customer making the complaint. A business customer is considered a small business if they have 100 staff or less. Click this box if this applies. Select the customer's preferred contact method. Only one is required. Once selected, a new field will open for you to enter the details. Please select Vero from the drop down box.

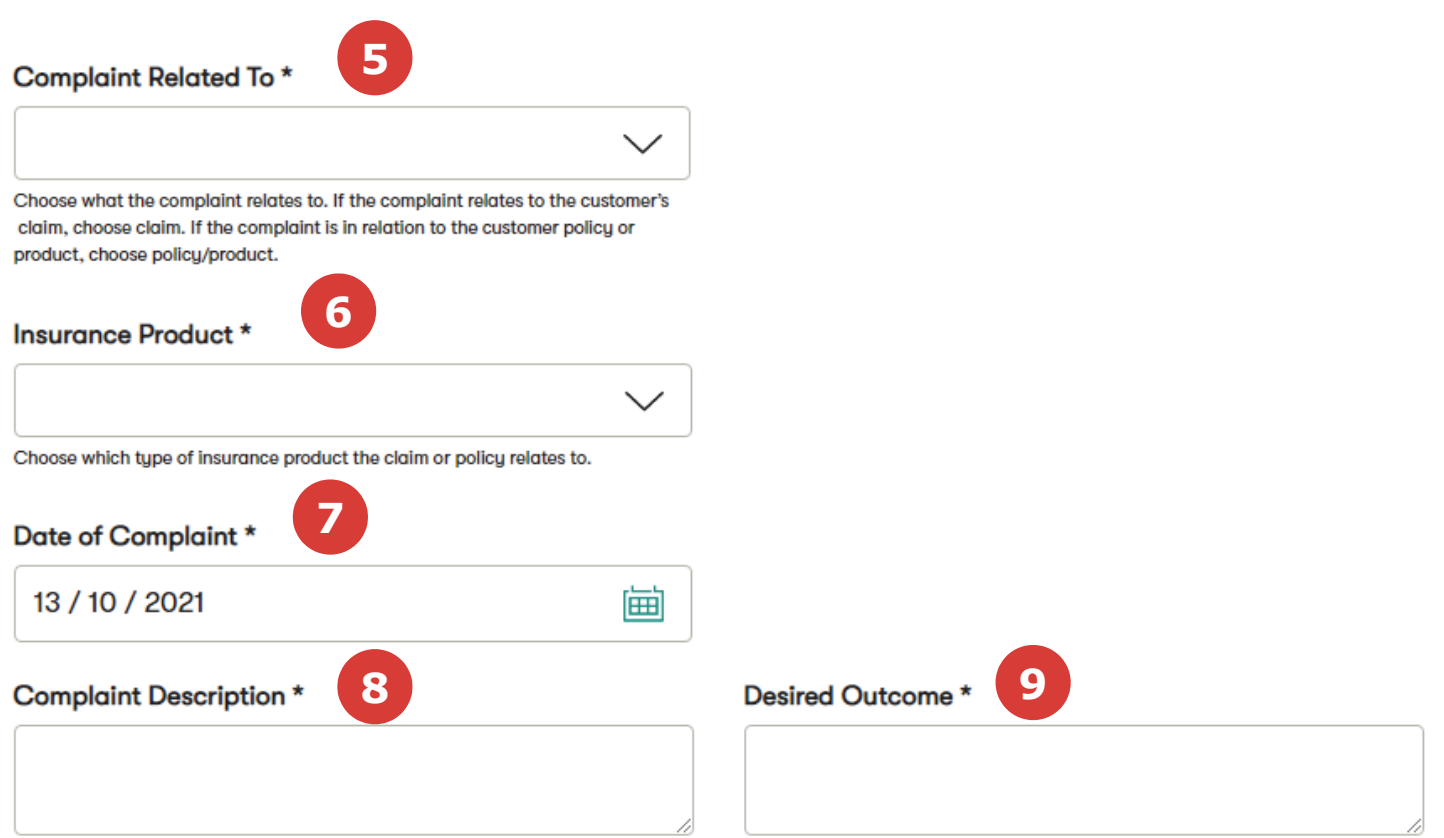

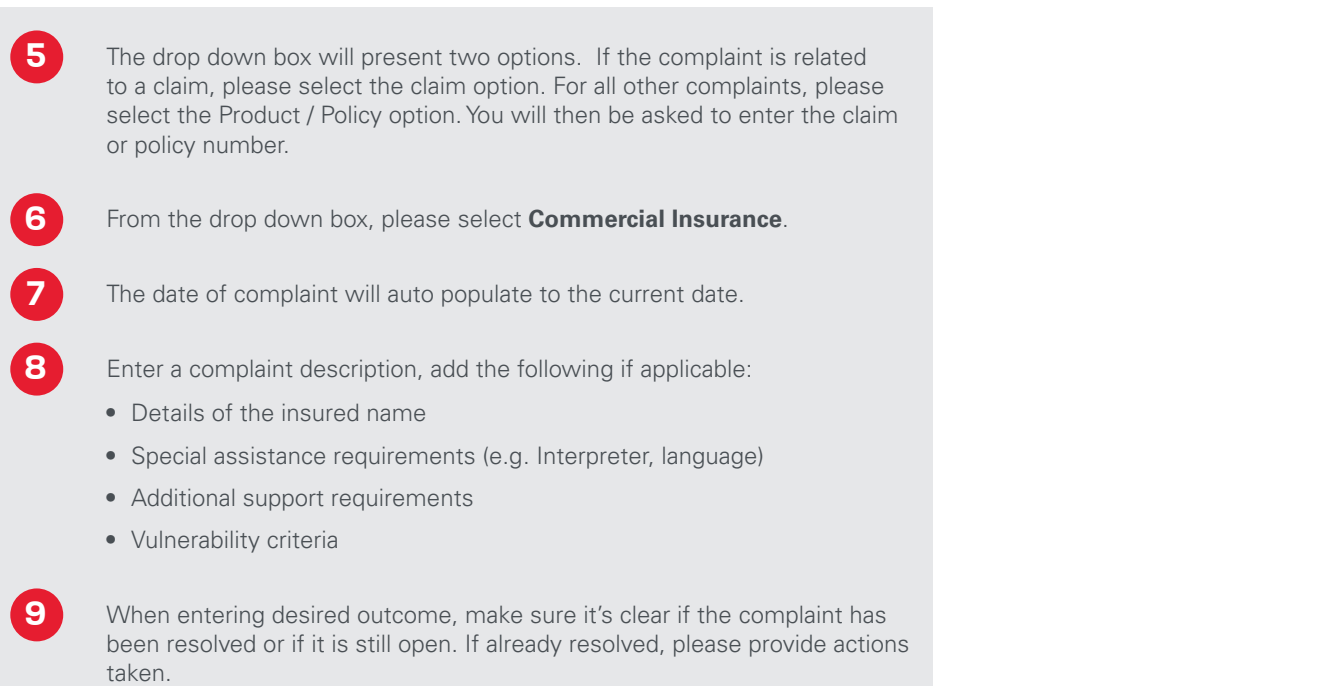

# **External Party Details (Enter your details)**

Person lodging the complaint on behalf of the complainant.

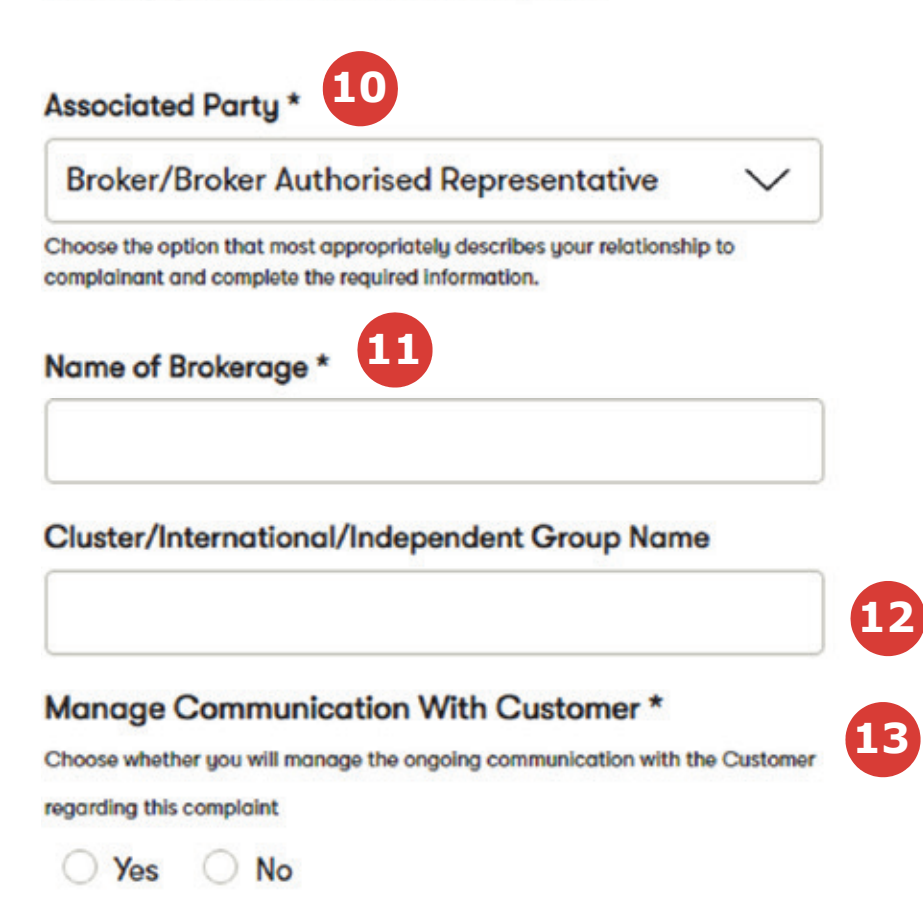

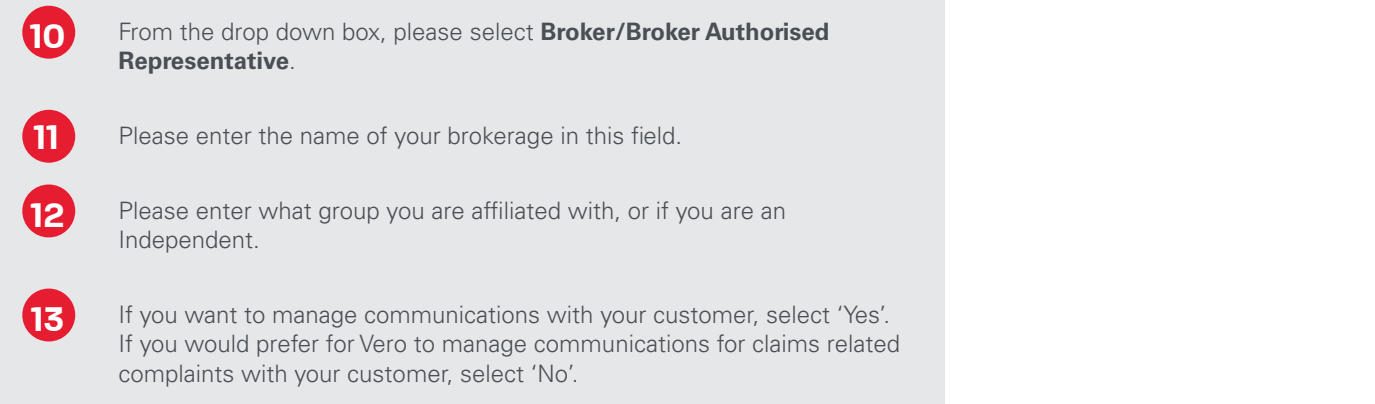

#### $\ddot{\phantom{a}}$

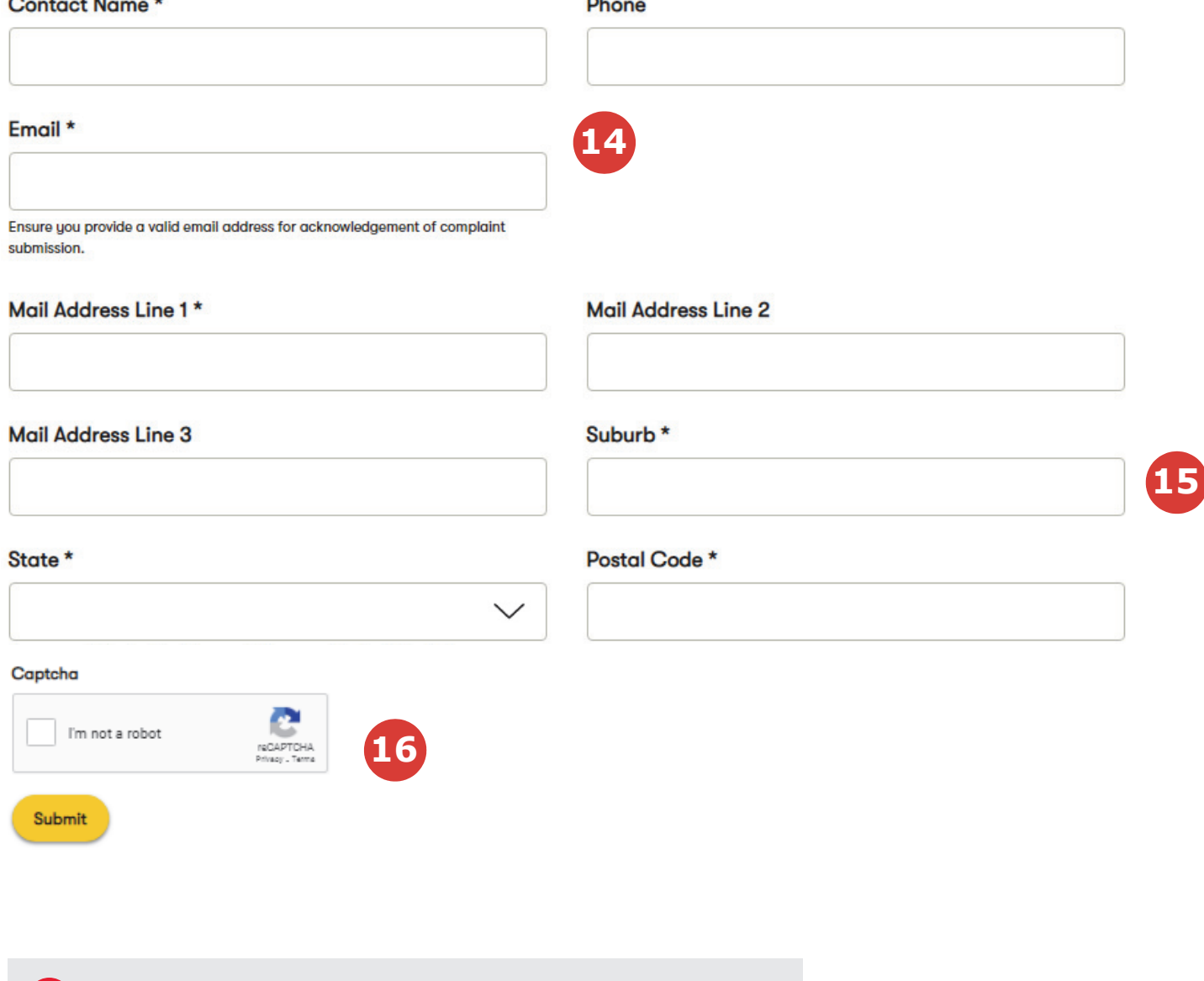

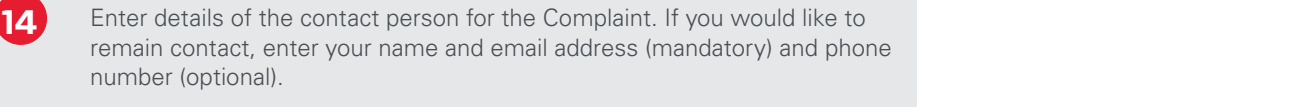

**15** Enter your mailing address. The **postcode** field is especially important, as this helps us to identify the best area to manage your complaint. **15**

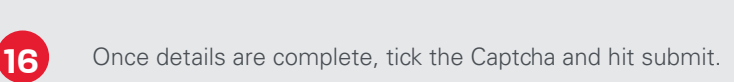